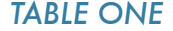

## *TABLE THREE*

## *TABLE SIX* ┱

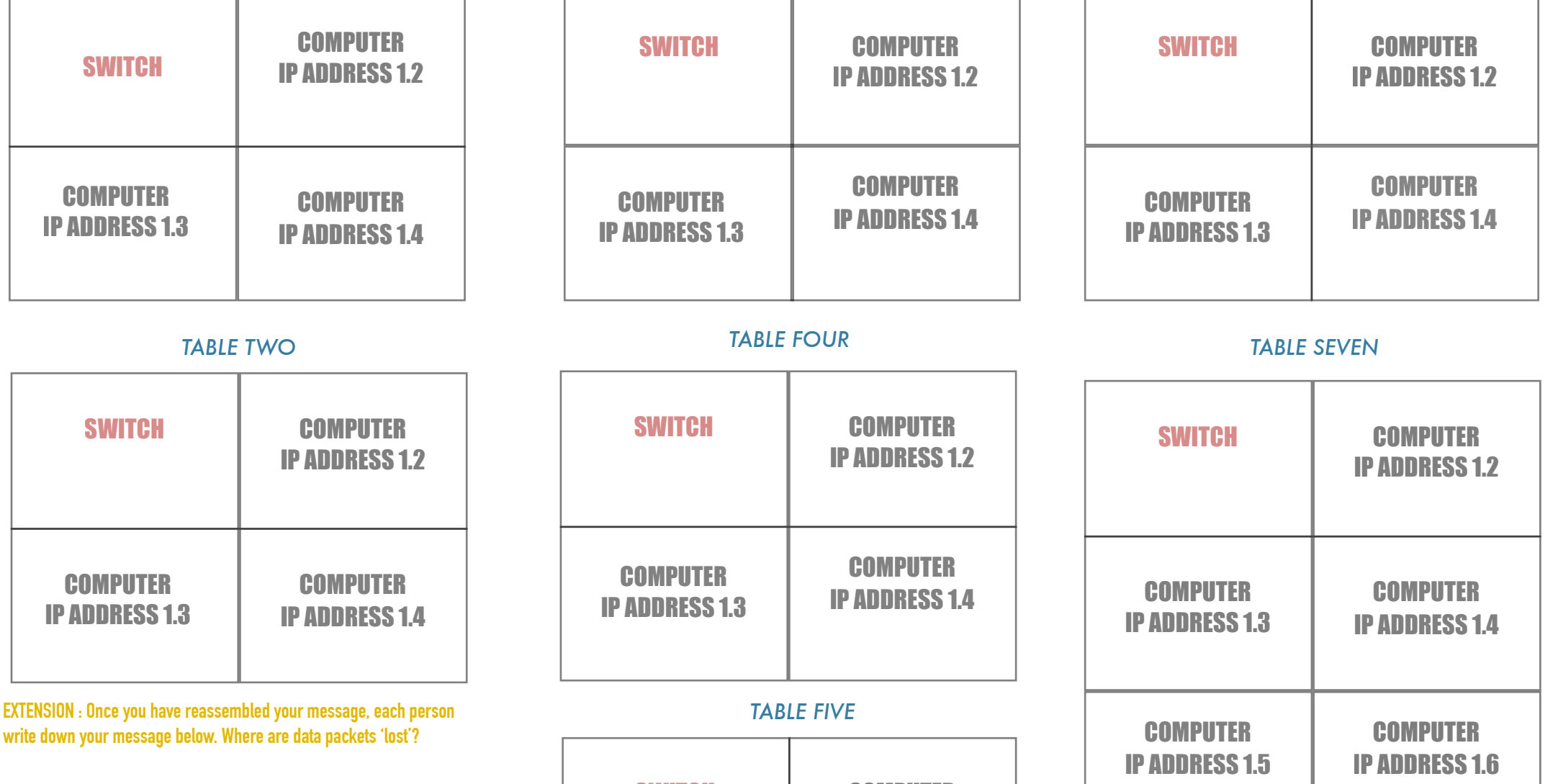

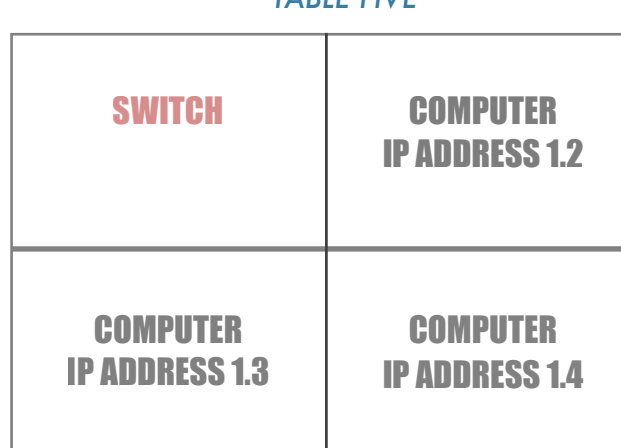